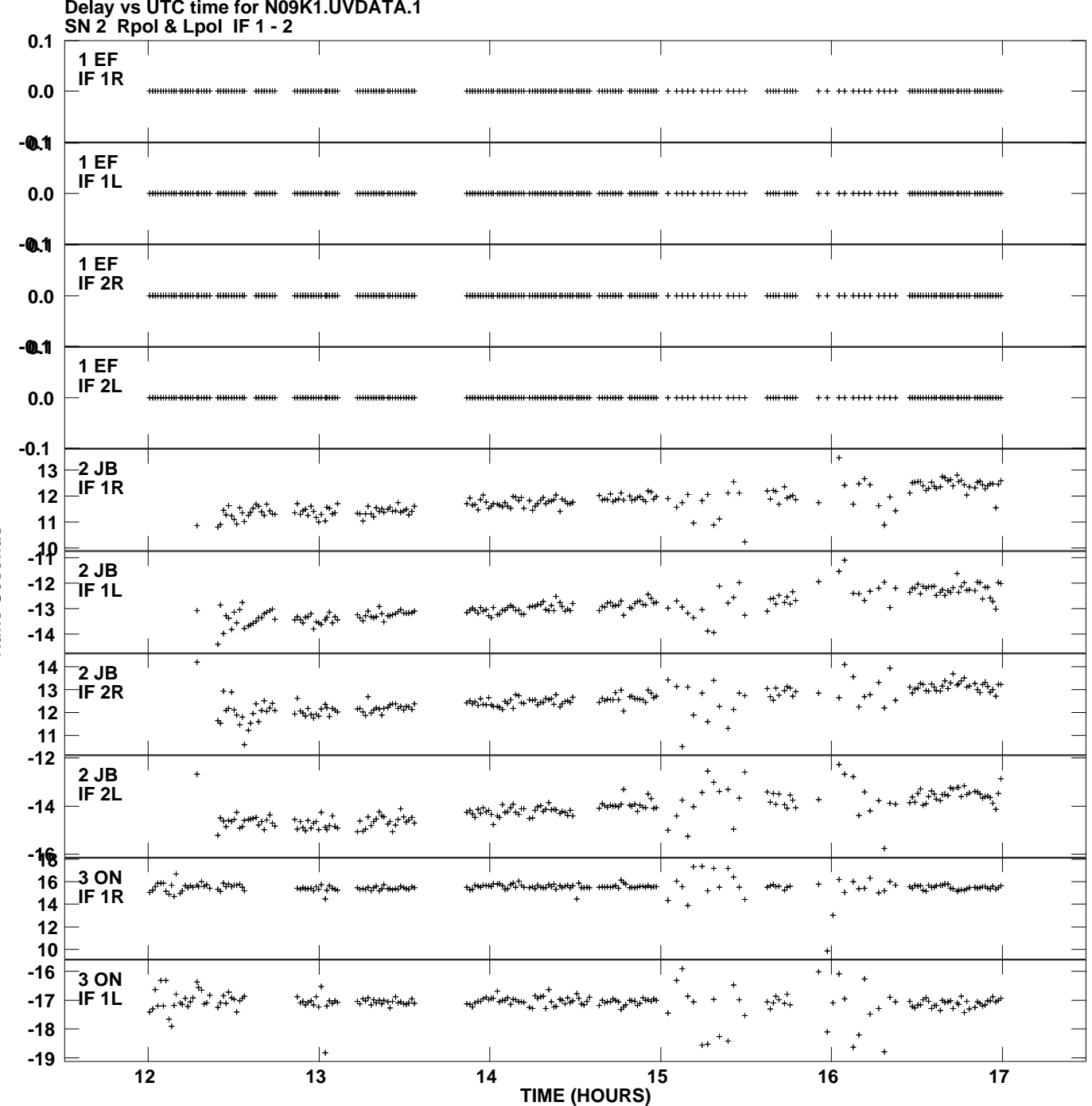

**Delay vs UTC time for N09K1.UVDATA.1 Plot file version 1 created 28-APR-2009 19:43:31**

Nano Seconds **Nano Seconds**

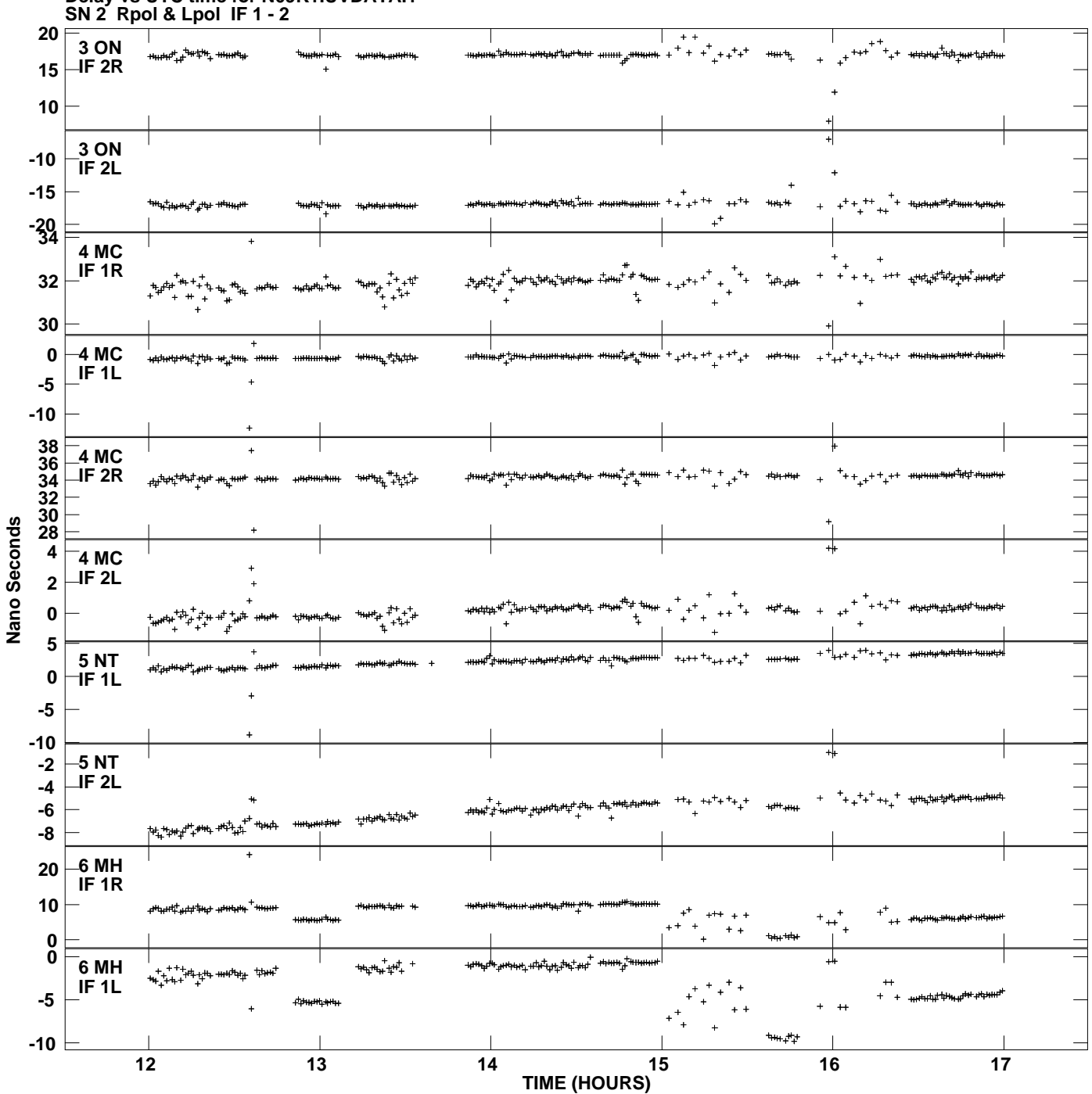

**Delay vs UTC time for N09K1.UVDATA.1 Plot file version 2 created 28-APR-2009 19:43:31**

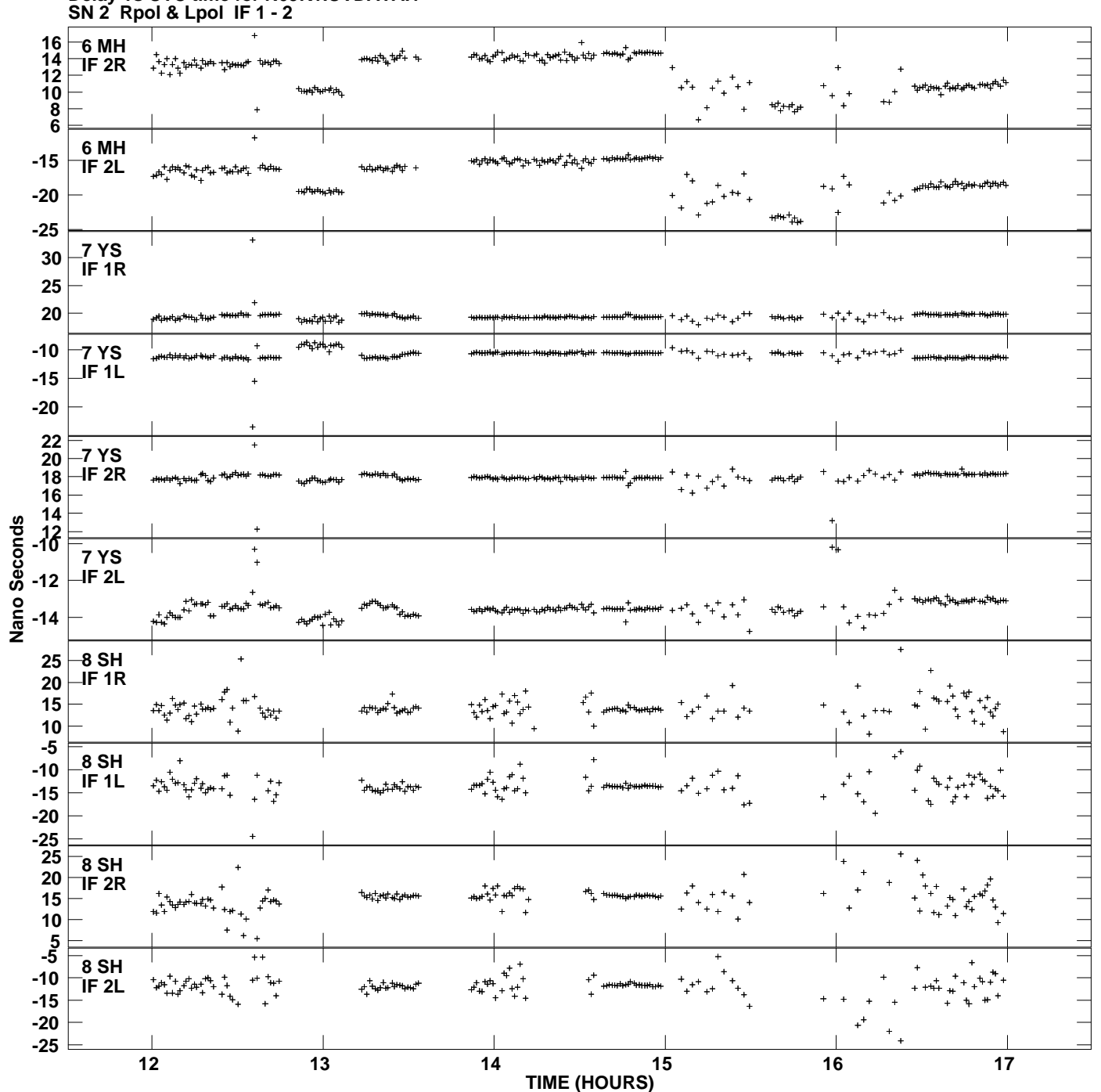

**Delay vs UTC time for N09K1.UVDATA.1 Plot file version 3 created 28-APR-2009 19:43:31**